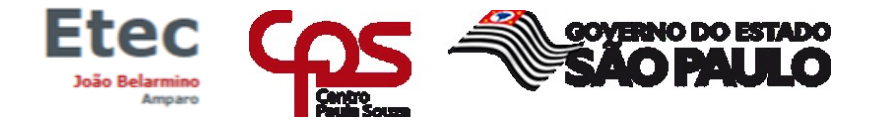

#### **TUTORIAL PARA GERAR SENHA NO NSA**

 $\_$ 

1º PASSO

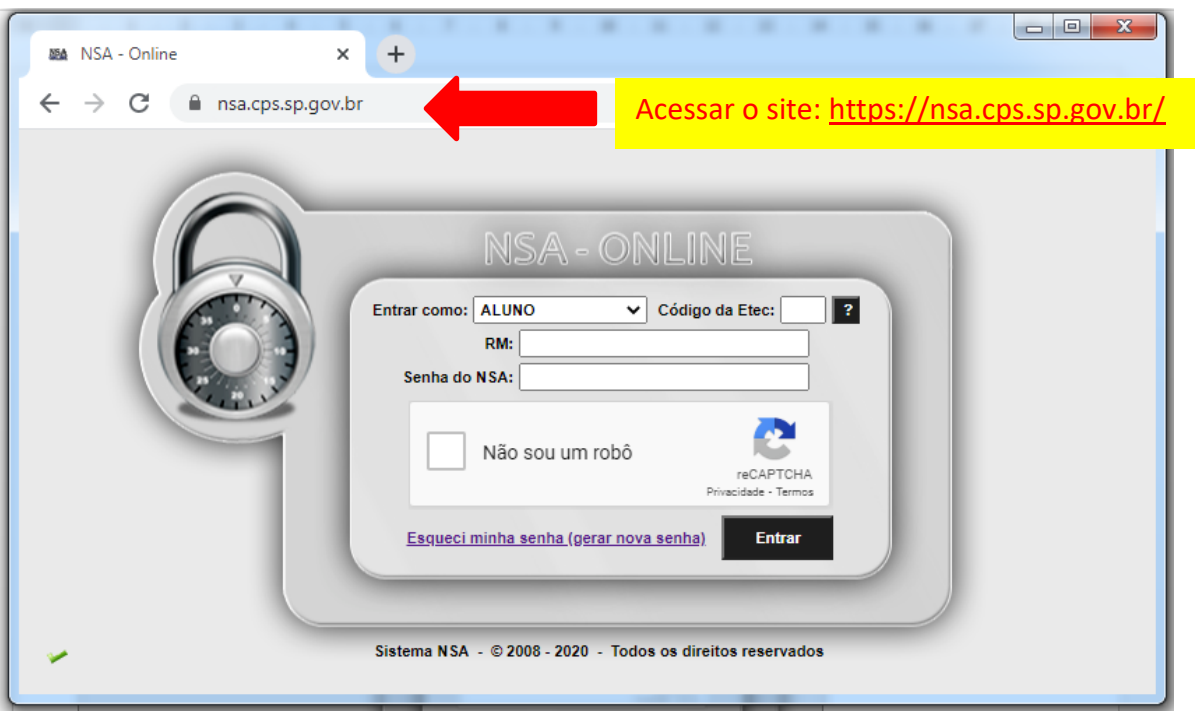

# 2º PASSO

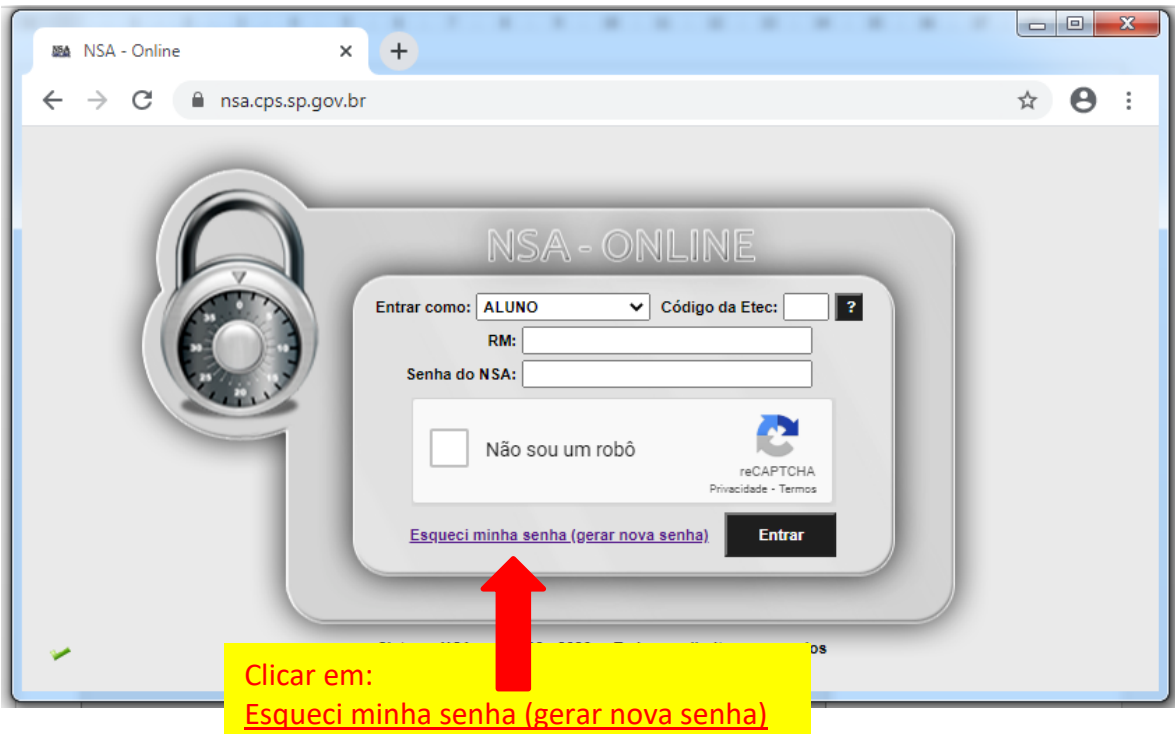

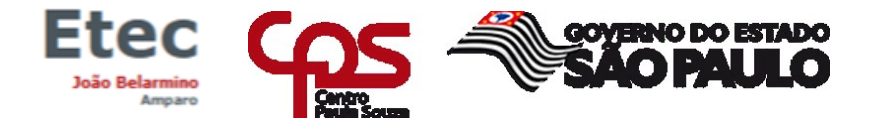

### 3º PASSO

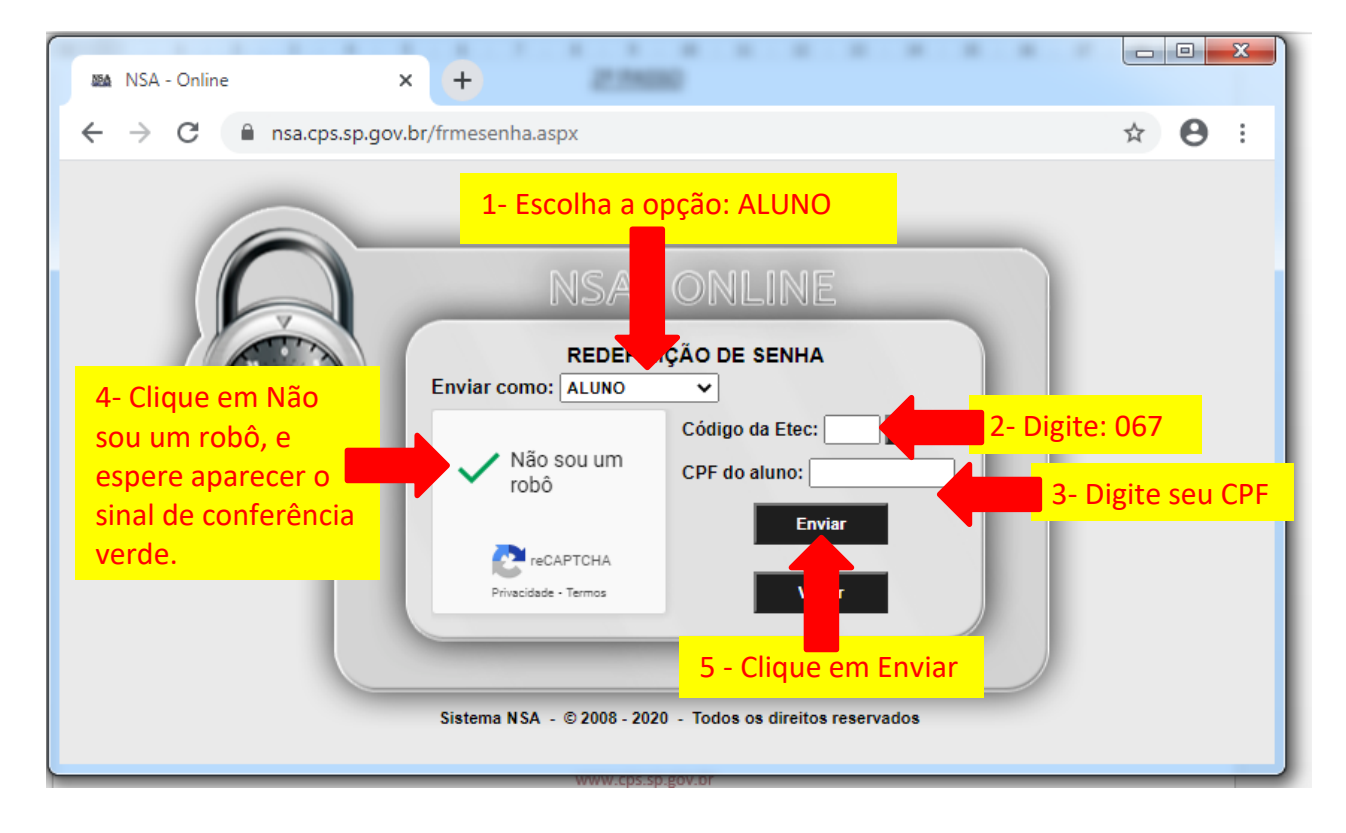

# 4º PASSO

Aparecerá uma mensagem de que a senha foi enviada para o seu e-mail pessoal, que você cadastrou na época da inscrição.

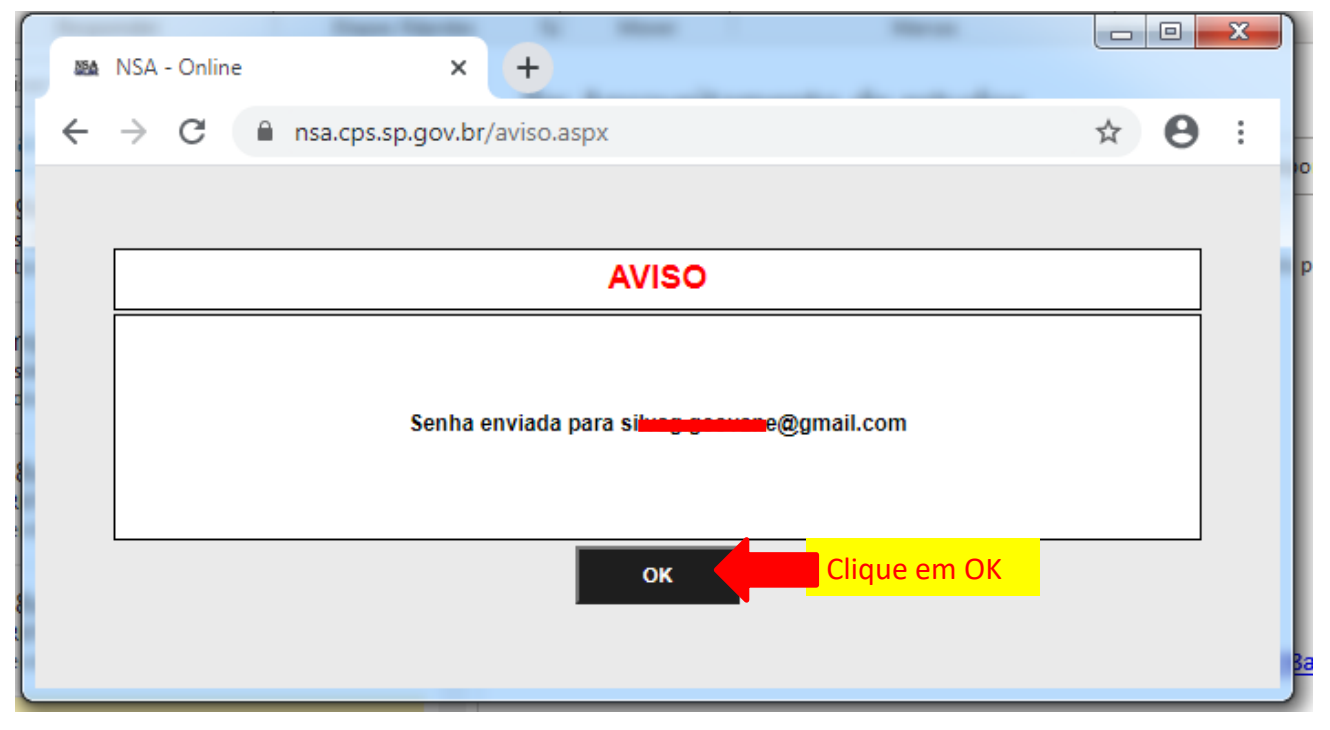

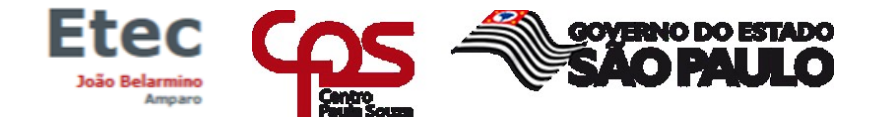

## 5º PASSO

Verifique na caixa de entrada, caso não tenha recebido verifique na lixeira ou spam do seu e-mail pessoal.

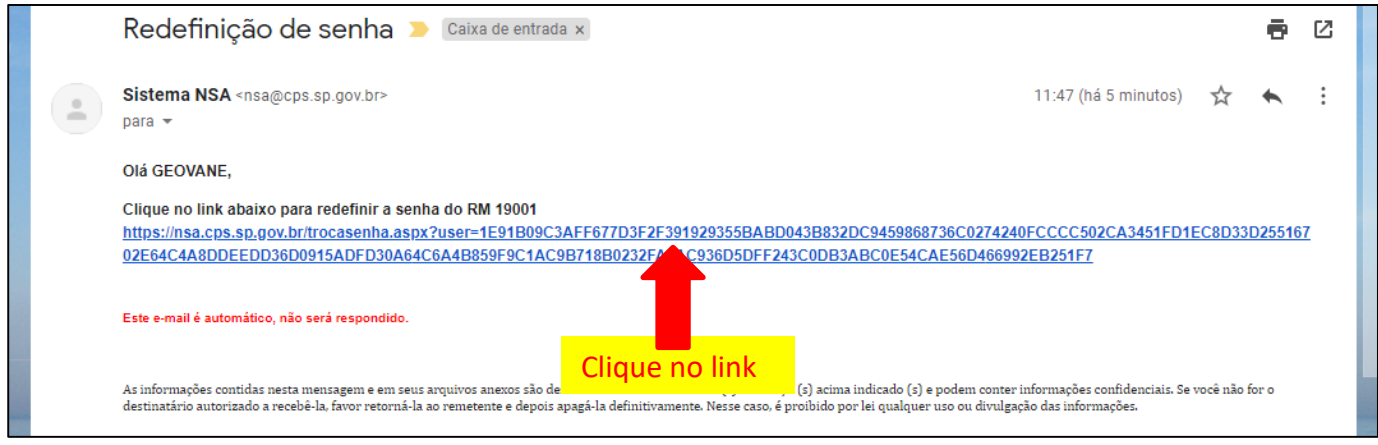

# 6º PASSO

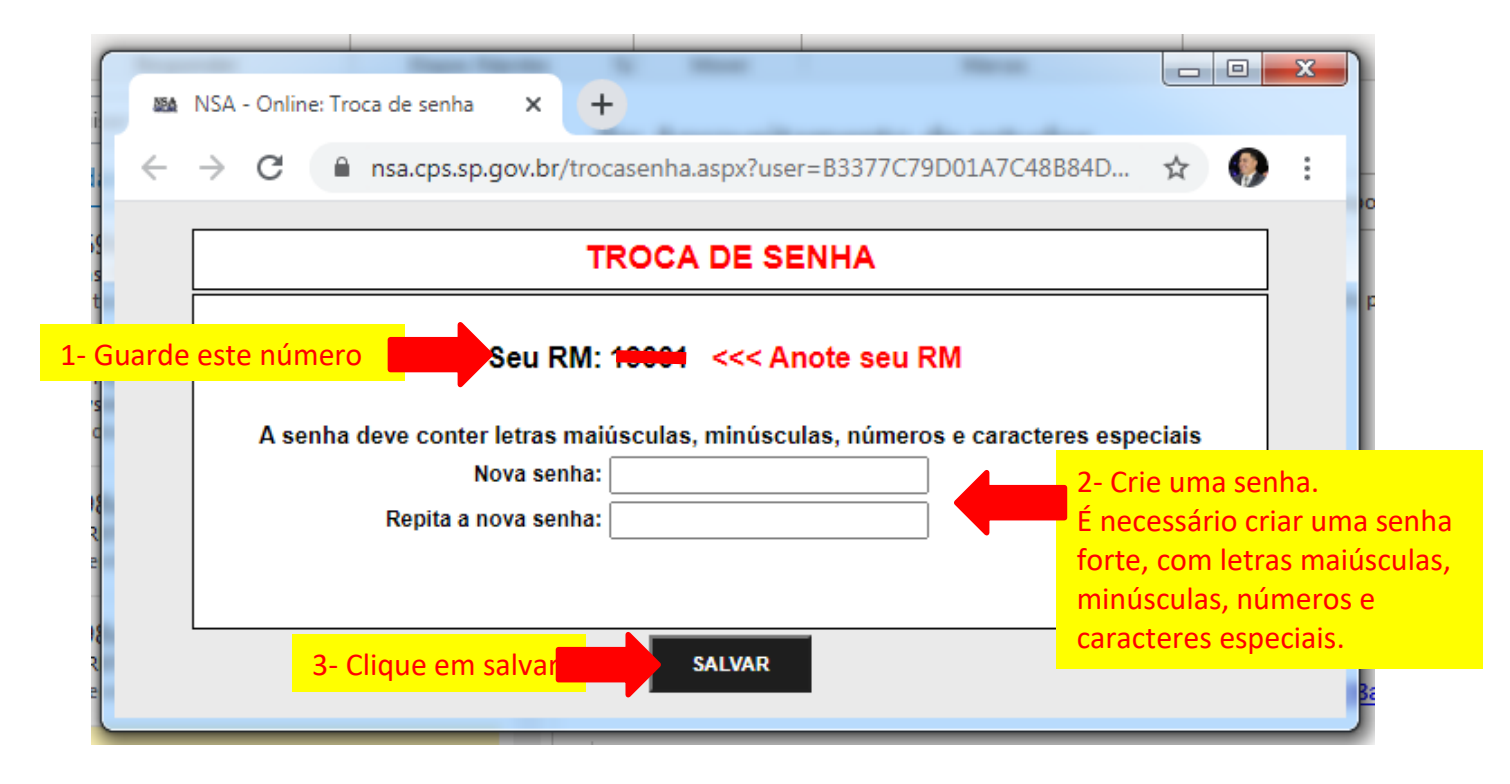

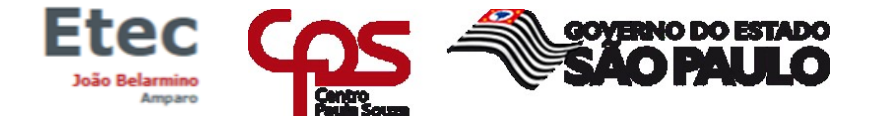

# 7º PASSO

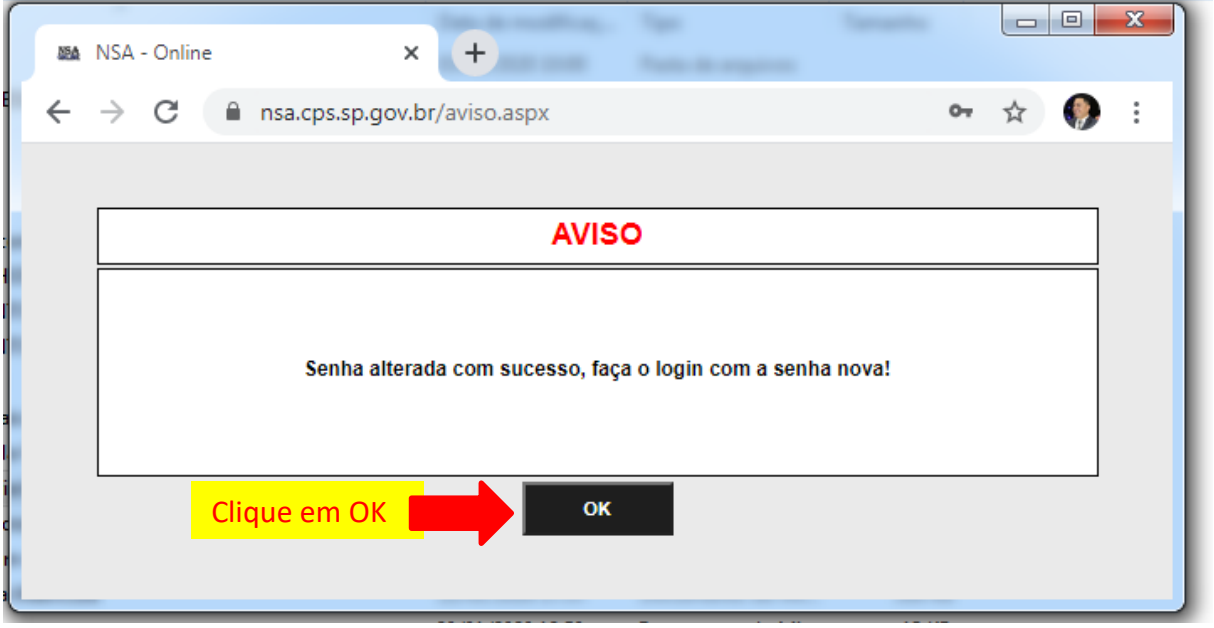

## 8º PASSO

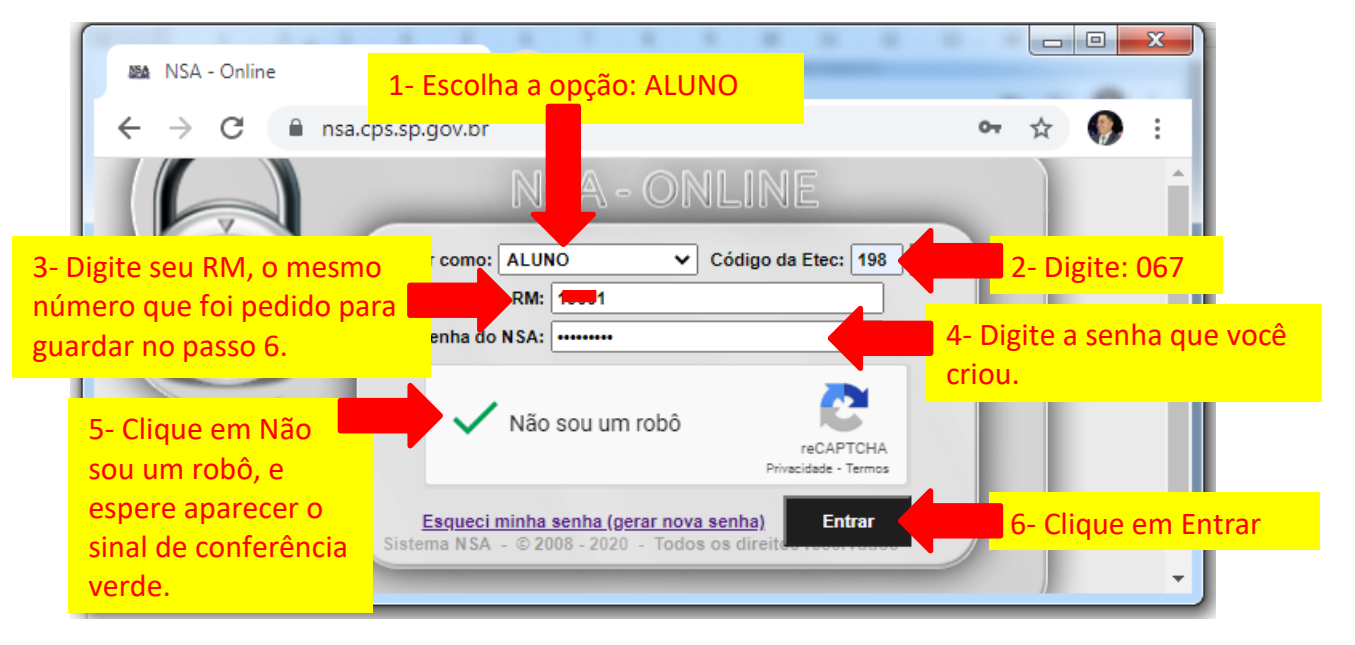